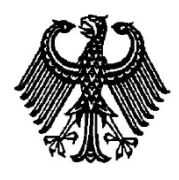

# **BUNDESPATENTGERICHT**

# **IM NAMEN DES VOLKES**

## **URTEIL**

Verkündet am 7. Oktober 2020

…

6 Ni 28/17 (EP)

**(Aktenzeichen)**

**In der Patentnichtigkeitssache**

…

### **betreffend das europäische Patent 2 538 323 (DE 50 2012 002 017)**

hat der 6. Senat (Nichtigkeitssenat) des Bundespatentgerichts auf Grund der mündlichen Verhandlung vom 7. Oktober 2020 durch die Vorsitzende Richterin Friehe, die Richterin Werner und die Richter Dipl.-Phys. Dr. Schwengelbeck, Dipl.-Ing. Altvater sowie Dr.-Ing. Flaschke

für Recht erkannt:

- **I.** Das Europäische Patent 2 538 323 wird im Umfang der Ansprüche 1, 10, 11, 12, 13 und 14 mit Wirkung für das Hoheitsgebiet der Bundesrepublik Deutschland für nichtig erklärt.
- **II.** Die Kosten des Rechtstreits hat die Beklagte zu tragen.
- **III.** Das Urteil ist gegen Sicherheitsleistung in Höhe von 110 % des zu vollstreckenden Betrages vorläufig vollstreckbar.

#### **T a t b e s t a n d**

Die Beklagte ist eingetragene Inhaberin des aufgrund der Anmeldung vom 21. Juni 2012 unter Inanspruchnahme der Priorität der europäischen Anmeldung 11171107 vom 22. Juni 2011 auch mit Wirkung für das Hoheitsgebiet der Bundesrepublik Deutschland erteilten europäischen Patents 2 538 323 (Streitpatent). Das Streitpatent ist in Kraft.

Das beim Deutschen Patent- und Markenamt unter dem Aktenzeichen 50 2012 002 017 geführte Streitpatent trägt die Bezeichnung

### "Verfahren und System zur Unterstützung einer Bedienung eines Computerprogramms"

und umfasst in der erteilten Fassung vierzehn Patentansprüche, die die Klägerin mit der am 16. August 2017 eingereichten Nichtigkeitsklage im Umfang der Patentansprüche 1, 10, 11, 12, 13 und 14 angreift.

Die angegriffenen nebengeordneten Patentansprüche 1, 13 und 14 lauten:

- **1.** Computer-implementiertes Verfahren zur Unterstützung eines Benutzers während einer Bedienung zumindest eines vorbestimmten Computerprogramms, wobei während der Ausführung des Computerprogramms zumindest ein Benutzeroberflächenobjekt des Computerprogramms auf einer Anzeigeeinrichtung zur Anzeige gebracht wird, wobei die Bedienung des Computerprogramms eine Anzahl auszuführender Prozessschritte umfasst, wobei jeder Prozessschritt durch eine vorbestimmte Benutzerinteraktion mit einem vorbestimmten Benutzeroberflächenobjekt (BOO) in einem vorbestimmten Kontext des Computerprogramms repräsentiert wird, wobei eine Navigationsdatei die für die Bedienung des Computerprogramms erforderlichen Benutzerinteraktionen mit dem Computerprogramm enthält, wobei die Benutzerinteraktionen als Prozessschritte in der Navigationsdatei gespeichert sind, und wobei für zumindest einen in der Navigationsdatei gespeicherten Prozessschritt
	- der zumindest eine gespeicherte Prozessschritt geladen wird (S0; S9),
	- der aktuelle Kontext des Computerprogramms ermittelt wird (S1),
	- geprüft wird, ob der aktuelle Kontext des Computerprogramms mit dem Kontext des geladenen Prozessschrittes übereinstimmt (S2),
	- falls der aktuelle Kontext des Computerprogramms mit dem Kontext des geladenen Prozessschrittes übereinstimmt, das an der Anzeigeeinrichtung angezeigte Benutzeroberflächenobjekt des Computerprogramms ermittelt

wird, welches dem Benutzeroberflächenobjekt (BOO) des geladenen Prozessschrittes entspricht (S4),

und

- das ermittelte Benutzeroberflächenobjekt (BOO) des Computerprogramms auf der Anzeigeeinrichtung für den Benutzer hervorgehoben wird (S6),

#### **dadurch gekennzeichnet, dass**

das angezeigte Benutzeroberflächenobjekt des Computerprogramms, welches dem Benutzeroberflächenobjekt (BOO) des geladenen Prozessschrittes entspricht, ermittelt wird, indem

- für alle dem aktuellen Kontext des Computerprogramms zugeordneten Benutzeroberflächenobjekte
	- ermittelt wird, ob der Objekttyp des angezeigten Benutzeroberflächenobjektes des Computerprogramms mit dem Objekttyp des Benutzeroberflächenobjektes (BOO) des geladenen Prozessschrittes übereinstimmt (S4.1),
	- falls die Objekttypen übereinstimmen, ein Übereinstimmungswert (ÜW) für das angezeigte Benutzeroberflächenobjekt des Computerprogramms ermittelt wird (S4.2), wobei der Übereinstimmungswert (ÜW) für ein Benutzeroberflächenobjekt auf Basis der Objekteigenschaften (OE) des Benutzeroberflächenobjektes bestimmt wird, wobei die Objekteigenschaften (OE) des über die Objekterkennungsschnittstelle abgefragten Benutzeroberflächenobjektes (BOO) mit den entsprechenden Objekteigenschaften (OE) des Benutzeroberflächenobjektes (BOO) des geladenen Prozessschrittes verglichen und bewertet werden und das Benutzeroberflächenobjekt des Computerprogramms zusammen mit dem Übereinstimmungswert (ÜW) in einer Ergebnisliste (EL) abgespeichert wird (S4.3), und
	- jenes Benutzeroberflächenobjekt aus der Ergebnisliste (EL) ausgewählt wird, welches ein vorbestimmtes Auswahlkriterium erfüllt (S4.4).
- **13.** System zur Unterstützung eines Benutzers während einer Bedienung zumindest eines vorbestimmten Computerprogramms, wobei das System Mittel zum Ausführen des Computerprogramms, eine Anzeigeeinrichtung zur Anzeige des sich in Ausführung befindlichen Computerprogramms, Eingabemittel zur Entgegennahme von Benutzereingaben, und Navigationsmittel, welche angepasst sind, ein Verfahren nach einem der vorhergehenden Ansprüche auszuführen, umfasst, wobei die Navigationsmittel über zumindest eine Objekterkennungsschnittstelle mit dem Computerprogramm koppelbar sind, um das Computerprogramm entsprechend der in der Navigationsdatei gespeicherten Prozessschritte zu überwachen und zu steuern.
- **14.** Computerprogrammprodukt mit Programmcode, welcher, wenn in eine Datenverarbeitungsanlage geladen, das Verfahren gemäß einem der Ansprüche 1 bis 12 zur Ausführung bringt.

Die ebenfalls angegriffenen Patentansprüche 10, 11 und 12 sind auf Patentanspruch 1 unmittelbar oder mittelbar rückbezogen.

Die Klägerin ist der Ansicht, das Streitpatent sei mangels Patentfähigkeit für nichtig zu erklären. Dies stützt sie unter anderem auf die Druckschriften (Nummerierung und Kurzzeichen nach Klageschriftsatz):

- **D1** Apple Computer Inc.: "Apple Guide Complete: Designing and Developing Onscreen Assistance"; Addison-Wesley, Februar 1995, ISBN: 0-201-48334-3 und
- **D7** DE 10 2008 028 581 A1.

Mit Schriftsatz vom 18. Juli 2018 macht sie darüber hinaus den Nichtigkeitsgrund der unzulässigen Erweiterung geltend sowie den Patentierungsausschluss nach Art. 52 Abs. 2 und 3 EPÜ hinsichtlich der Patentansprüche 1, 10, 11 und 12.

Die Klägerin beantragt,

das europäische Patent 2 538 323 im Umfang der Ansprüche 1, 10, 11, 12, 13 und 14 mit Wirkung für das Hoheitsgebiet der Bundesrepublik Deutschland für nichtig zu erklären.

Die Beklagte beantragt,

die Klage abzuweisen,

hilfsweise die Klage abzuweisen, soweit sie sich auch gegen eine der Fassungen des Streitpatents richtet nach den Hilfsanträgen 1 bis 7 und 8 bis 15 aus dem Schriftsatz vom 13. Februar 2020, sowie nach den Hilfsanträgen 16 und 17 aus dem Schriftsatz vom 12. August 2020, in dieser Reihenfolge.

Die Beklagte tritt der Argumentation der Klägerin entgegen und hält den Gegenstand des Streitpatents in der erteilten Fassung oder wenigstens in einer der verteidigten Fassungen für schutzfähig.

Der jeweilige Patentanspruch 1 nach den **Hilfsanträgen**, aufgeführt in der beantragten Reihenfolge, hat folgenden Inhalt:

Der Patentanspruch 1 nach **Hilfsantrag 1** umfasst zusätzlich zum Anspruch 1 gemäß Hauptantrag die Definition eines Benutzeroberflächenobjekts und lautet unter Hervorhebung der Änderungen:

1. Computer-implementiertes Verfahren zur Unterstützung eines Benutzers während einer Bedienung zumindest eines vorbestimmten Computerprogramms, wobei während der Ausführung des Computerprogramms zumindest ein Benutzeroberflächenobjekt des Computerprogramms auf einer Anzeigeeinrichtung zur Anzeige gebracht wird, wobei die Bedienung des Computerprogramms eine Anzahl auszuführender Prozessschritte umfasst, wobei jeder Prozessschritt durch eine vorbestimmte Benutzerinteraktion mit einem vorbestimmten Benutzeroberflächenobjekt (BOO) in einem vorbestimmten Kontext des Computerprogramms repräsentiert wird, wobei ein Benutzeroberflächenobjekt ein Objekt an einer Benutzeroberfläche des Computerprogramms ist, über welches der Benutzer mit dem Computerprogramm interagieren kann, wobei eine Navigationsdatei die für die Bedienung des Computerprogramms erforderlichen Benutzerinteraktionen mit dem Computerprogramm enthält, wobei die Benutzerinteraktionen als Prozessschritte in der Navigationsdatei gespeichert sind, und wobei für zumindest einen in der Navigationsdatei gespeicherten **Prozessschritt** 

- der zumindest eine gespeicherte Prozessschritt geladen wird (S0; S9),
- der aktuelle Kontext des Computerprogramms ermittelt wird (S1),
- geprüft wird, ob der aktuelle Kontext des Computerprogramms mit dem Kontext des geladenen Prozessschrittes übereinstimmt (S2),
- falls der aktuelle Kontext des Computerprogramms mit dem Kontext des geladenen Prozessschrittes übereinstimmt, das an der Anzeigeeinrichtung angezeigte Benutzeroberflächenobjekt des Computerprogramms ermittelt wird, welches dem Benutzeroberflächenobjekt (BOO) des geladenen Prozessschrittes entspricht (S4), und
- das ermittelte Benutzeroberflächenobjekt (BOO) des Computerprogramms auf der Anzeigeeinrichtung für den Benutzer hervorgehoben wird (S6),

#### dadurch gekennzeichnet, dass

das angezeigte Benutzeroberflächenobjekt des Computerprogramms, welches dem Benutzeroberflächenobjekt (BOO) des geladenen Prozessschrittes entspricht, ermittelt wird, indem

- für alle dem aktuellen Kontext des Computerprogramms zugeordneten Benutzeroberflächenobjekte

- ermittelt wird, ob der Objekttyp des angezeigten Benutzeroberflächenobjektes des Computerprogramms mit dem Objekttyp des Benutzeroberflächenobjektes (BOO) des geladenen Prozessschrittes übereinstimmt (S4.1),
- falls die Objekttypen übereinstimmen, ein Übereinstimmungswert (ÜW) für das angezeigte Benutzeroberflächenobjekt des Computerprogramms ermittelt wird (S4.2), wobei der Übereinstimmungswert (ÜW) für ein Benutzeroberflächenobjekt auf Basis der Objekteigenschaften (OE) des Benutzeroberflächenobjektes bestimmt wird, wobei die Objekteigenschaften (OE) des über die Objekterkennungsschnittstelle abgefragten Benutzeroberflächenobjektes (BOO) mit den entsprechenden Objekteigenschaften (OE) des Benutzeroberflächenobjektes (BOO) des geladenen Prozessschrittes verglichen und bewertet werden und das Benutzeroberflächenobjekt des Computerprogramms zusammen mit dem Übereinstimmungswert (ÜW) in einer Ergebnisliste (EL) abgespeichert wird (S4.3), und
- jenes Benutzeroberflächenobjekt aus der Ergebnisliste (EL) ausgewählt wird, welches ein vorbestimmtes Auswahlkriterium erfüllt (S4.4).

Patentanspruch 1 nach **Hilfsantrag 2** präzisiert die in Hilfsantrag 1 ergänzte Definition um die Art der möglichen Interaktion mit einem Benutzeroberflächenobjekt. Das Merkmal lautet unter Hervorhebung der Ergänzung:

wobei ein Benutzeroberflächenobjekt ein Objekt an einer Benutzeroberfläche des Computerprogramms ist, über welches der Benutzer über ein Eingabegerät mit dem Computerprogramm interagieren kann,

Patentanspruch 1 nach **Hilfsantrag 3** umfasst zusätzlich zu den Merkmalen des Hilfsantrags 2 die folgenden hervorgehobenen Ergänzungen:

(…) und das Benutzeroberflächenobjekt des Computerprogramms zusammen mit dem Übereinstimmungswert (ÜW) in einer absteigend sortierten Ergebnisliste (EL) abgespeichert wird (S4.3), und

jenes Benutzeroberflächenobjekt aus der Ergebnisliste (EL) ausgewählt wird, welches ein vorbestimmtes Auswahlkriterium erfüllt (S4.4), wobei das vorbestimmte Auswahlkriterium darin besteht, dass das erste Benutzeroberflächenobjekt der Ergebnisliste ausgewählt wird.

Patentanspruch 1 nach **Hilfsantrag 4** umfasst zusätzlich zu den Merkmalen des Hilfsantrags 2 die Spezifizierung der Navigationsdatei und des Kontextes:

wobei die Navigationsdatei mit einem Aufzeichnungsmittel auf einer ersten Datenverarbeitungseinrichtung erzeugt wird und das zu bedienende Computerprogramm auf einer zweiten Datenverarbeitungseinrichtung ausgeführt wird,

wobei die Navigationsdatei vor dem Ermitteln (S1) des aktuellen Kontextes des Computerprogramms in einen Arbeitsspeicher der zweiten Datenverarbeitungseinrichtung geladen wird,

wobei die Navigationsdatei erzeugt wird durch Verwendung eines Aufzeichnungsverfahrens, bei welchem die Benutzerinteraktionen auf der ersten Datenverarbeitungseinrichtung durch einen Benutzer durchgeführt werden und jeweils die Benutzerinteraktion, der Kontext und das Benutzeroberflächenobjekt als Prozessschritte in der Navigationsdatei gespeichert werden,

wobei der Kontext eine vorbestimmte Benutzeroberfläche des Computerprogramms in einem vorbestimmten Zustand kennzeichnet.

Patentanspruch 1 nach **Hilfsantrag 5** umfasst zusätzlich zu den Merkmalen des Hilfsantrags 2 eine Konkretisierung der Unterstützung:

wobei das Verfahren einen Schritt (S3) zum Anzeigen von Informationen zu der von dem Benutzer durchzuführenden Benutzerinteraktion auf der Anzeigeeinrichtung umfasst, wobei die Informationen vorzugsweise ein Bild des zu bedienenden Benutzeroberflächenobjektes und einen Beschreibungstext umfassen.

Patentanspruch 1 nach **Hilfsantrag 6** ist eine Kombination der Hilfsanträge 3, 4 und 5 und lautet unter Hervorhebung der gegenüber dem Hauptantrag ergänzten Merkmale:

- 1. Computer-implementiertes Verfahren zur Unterstützung eines Benutzers während einer Bedienung zumindest eines vorbestimmten Computerprogramms, wobei während der Ausführung des Computerprogramms zumindest ein Benutzeroberflächenobjekt des Computerprogramms auf einer Anzeigeeinrichtung zur Anzeige gebracht wird, wobei die Bedienung des Computerprogramms eine Anzahl auszuführender Prozessschritte umfasst, wobei jeder Prozessschritt durch eine vorbestimmte Benutzerinteraktion mit einem vorbestimmten Benutzeroberflächenobjekt (BOO) in einem vorbestimmten Kontext des Computerprogramms repräsentiert wird, wobei ein Benutzeroberflächenobjekt ein Objekt an einer Benutzeroberfläche des Computerprogramms ist, über welches der Benutzer mit dem Computerprogramm interagieren kann, wobei eine Navigationsdatei die für die Bedienung des Computerprogramms erforderlichen Benutzerinteraktionen mit dem Computerprogramm enthält, wobei die Benutzerinteraktionen als Prozessschritte in der Navigationsdatei gespeichert sind, und wobei für zumindest einen in der Navigationsdatei gespeicherten Prozessschritt
	- der zumindest eine gespeicherte Prozessschritt geladen wird (S0; S9),
	- der aktuelle Kontext des Computerprogramms ermittelt wird (S1),
	- geprüft wird, ob der aktuelle Kontext des Computerprogramms mit dem Kontext des geladenen Prozessschrittes übereinstimmt (S2),
	- falls der aktuelle Kontext des Computerprogramms mit dem Kontext des geladenen Prozessschrittes übereinstimmt, das an der Anzeigeeinrichtung angezeigte Benutzeroberflächenobjekt des Computerprogramms ermittelt

wird, welches dem Benutzeroberflächenobjekt (BOO) des geladenen Prozessschrittes entspricht (S4), und

- das ermittelte Benutzeroberflächenobjekt (BOO) des Computerprogramms auf der Anzeigeeinrichtung für den Benutzer hervorgehoben wird (S6),

dadurch gekennzeichnet, dass

das angezeigte Benutzeroberflächenobjekt des Computerprogramms, welches dem Benutzeroberflächenobjekt (BOO) des geladenen Prozessschrittes entspricht, ermittelt wird, indem

- für alle dem aktuellen Kontext des Computerprogramms zugeordneten Benutzeroberflächenobjekte
- ermittelt wird, ob der Objekttyp des angezeigten Benutzeroberflächenobjektes des Computerprogramms mit dem Objekttyp des Benutzeroberflächenobjektes (BOO) des geladenen Prozessschrittes übereinstimmt (S4.1),
- falls die Objekttypen übereinstimmen, ein Übereinstimmungswert (ÜW) für das angezeigte Benutzeroberflächenobjekt des Computerprogramms ermittelt wird (S4.2), wobei der Übereinstimmungswert (ÜW) für ein Benutzeroberflächenobjekt auf Basis der Objekteigenschaften (OE) des Benutzeroberflächenobjektes bestimmt wird, wobei die Objekteigenschaften (OE) des über die Objekterkennungsschnittstelle abgefragten Benutzeroberflächenobjektes (BOO) mit den entsprechenden Objekteigenschaften (OE) des Benutzeroberflächenobjektes (BOO) des geladenen Prozessschrittes verglichen und bewertet werden und das Benutzeroberflächenobjekt des Computerprogramms zusammen mit dem Übereinstimmungswert (ÜW) in einer absteigend sortierten Ergebnisliste (EL) abgespeichert wird (S4.3), und
- jenes Benutzeroberflächenobjekt aus der Ergebnisliste (EL) ausgewählt wird, welches ein vorbestimmtes Auswahlkriterium erfüllt (S4.4), wobei das

vorbestimmte Auswahlkriterium darin besteht, dass das erste Benutzeroberflächenobjekt der Ergebnisliste ausgewählt wird,

wobei das Verfahren einen Schritt (S3) zum Anzeigen von Informationen zu der von dem Benutzer durchzuführenden Benutzerinteraktion auf der Anzeigeeinrichtung umfasst, wobei die Informationen vorzugsweise ein Bild des zu bedienenden Benutzeroberflächenobjektes und einen Beschreibungstext umfassen,

wobei die Navigationsdatei mit einem Aufzeichnungsmittel auf einer ersten Datenverarbeitungseinrichtung erzeugt wird und das zu bedienende Computerprogramm auf einer zweiten Datenverarbeitungseinrichtung ausgeführt wird,

wobei die Navigationsdatei vor dem Ermitteln (S1) des aktuellen Kontextes des Computerprogramms in einen Arbeitsspeicher der zweiten Datenverarbeitungseinrichtung geladen wird,

wobei die Navigationsdatei erzeugt wird durch Verwendung eines Aufzeichnungsverfahrens, bei welchem die Benutzerinteraktionen auf der ersten Datenverarbeitungseinrichtung durch einen Benutzer durchgeführt werden und jeweils die Benutzerinteraktion, der Kontext und das Benutzeroberflächenobjekt als Prozessschritte in der Navigationsdatei gespeichert werden,

wobei der Kontext eine vorbestimmte Benutzeroberfläche des Computerprogramms in einem vorbestimmten Zustand kennzeichnet.

**Hilfsantrag 7** umfasst bei Streichung der Ansprüche 5 und 12 aus Konsistenzgründen in Patentanspruch 1 zusätzlich zu den Merkmalen der Hilfsanträge 3 und 4 die folgende hervorgehobene Ergänzung:

- geprüft wird, ob sich das ermittelte Benutzeroberflächenobjekt (BOO) bereits in dem erwarteten Zustand befindet, welcher durch die dem aktuellen Prozessschritt zugeordnete Benutzerinteraktion herbeigeführt werden soll, und nur, wenn die Prüfung ergibt, dass sich das ermittelte Benutzeroberflächenobjekt (BOO) nicht in dem erwarteten Zustand befindet, das ermittelte Benutzeroberflächenobjekt (BOO) des Computerprogramms auf der Anzeigeeinrichtung für den Benutzer hervorgehoben wird (S6),

Die **Hilfsanträge 8 bis 15** gelten für den Fall, dass das Gericht in der Beschränkung des Anspruchs 1 durch das Merkmal 1.2.3 und durch die Bedingung in Merkmal 1.2.4 eine unzulässige Erweiterung erkennen sollte, und beinhalten, das Streitpatent im Umfang des Hauptantrages oder eines der Hilfsanträge 1 bis 7 aufrechtzuerhalten mit der Maßgabe, dass aus dem Schritt der Überprüfung des Kontextes und dem positiven Ergebnis hierbei in Anspruch 1 keine Rechte hergeleitet werden, also folgende Merkmale bei der Frage der Validität des Streitpatents unberücksichtigt bleiben:

- geprüft wird, ob der aktuelle Kontext des Computerprogramms mit dem Kontext des geladenen Prozessschrittes übereinstimmt (S2),
- falls der aktuelle Kontext des Computerprogramms mit dem Kontext des geladenen Prozessschrittes übereinstimmt,

(Disclaimer)

Patentanspruch 1 nach **Hilfsantrag 16** basiert auf Hilfsantrag 7 und enthält neben der Definition des Schrittes S3 entsprechend Hilfsantrag 5 zusätzlich die folgende hervorgehobene Beschränkung:

wobei die Navigationsdatei während der Bedienung des Computerprogrammes auf Anforderung durch den Benutzer zunächst in einem Initialisierungsschritt (S0) vor dem Ermitteln (S1) des aktuellen Kontextes des Computerprogramms in einen Arbeitsspeicher der zweiten Datenverarbeitungseinrichtung geladen wird,

Als **Hilfsantrag 17** wird beantragt, das Streitpatent im Umfang des Hilfsantrags 16 aufrechtzuerhalten mit der Maßgabe, dass aus dem Schritt der Überprüfung des Kontextes und dem positiven Ergebnis hierbei in Anspruch 1 keine Rechte hergeleitet werden, also folgende Merkmale bei der Frage der Validität des Streitpatents unberücksichtigt bleiben:

- geprüft wird, ob der aktuelle Kontext des Computerprogramms mit dem Kontext des geladenen Prozessschrittes übereinstimmt (S2),
- falls der aktuelle Kontext des Computerprogramms mit dem Kontext des geladenen Prozessschrittes übereinstimmt,

(Disclaimer)

Wegen des weiteren Wortlauts der übrigen Patentansprüche nach den Hilfsanträgen 1 bis 17 wird auf die Akte verwiesen.

Die Klägerin hält die Hilfsanträge bereits für unzulässig, soweit sie den nicht angegriffenen Unteranspruch 5 aufnehmen, und im Übrigen jedenfalls für nicht patentfähig.

Der Senat hat den Parteien einen qualifizierten Hinweis zugeleitet und hierin Fristen zur Stellungnahme auf den Hinweis und auf etwaiges Vorbringen der jeweiligen Gegenpartei gesetzt.

Wegen der weiteren Einzelheiten wird auf den Akteninhalt verwiesen.

#### **E n t s c h e i d u n g s g r ü n d e**

Die zulässige Klage ist begründet.

Das Streitpatent ist im angegriffenen Umfang für nichtig zu erklären, weil ihm in sämtlichen Anspruchsfassungen, soweit sie zulässig sind, der Nichtigkeitsgrund der mangelnden Patentfähigkeit entgegensteht (Art. II § 6 Abs. 1 Nr. 1 IntPatÜG i. V. m. Art. 138 Abs. 1 Buchst. a), Art. 52 bis 57 EPÜ).

**A.**

#### **I. Zum Gegenstand des Streitpatents**

**1.** Die Erfindung betrifft ausweislich Absatz 0001 der Streitpatentschrift (EP 2 538 323 B1) ein Verfahren und ein System zur Unterstützung eines Benutzers während einer Bedienung zumindest eines vorbestimmten Computerprogramms, wobei während der Ausführung des Computerprogramms zumindest ein Benutzeroberflächenobjekt des Computerprogramms auf einer Anzeigeeinrichtung zur Anzeige gebracht wird und wobei die Bedienung des Computerprogramms eine Anzahl auszuführender Prozessschritte umfasst.

Zum technischen Hintergrund der Erfindung führt die Streitpatentschrift u. a. aus (vgl. Absätze 0002 bis 0005):

Zur Unterstützung eines Benutzers während der Bedienung eines Computerprogramms oder zum Erlernen eines Computerprogramms sei es bekannt, dem Benutzer ein Handbuch zur Verfügung zu stellen. Das Handbuch könne als gedrucktes Handbuch oder als elektronisches Handbuch, etwa in Form einer in dem Computerprogramm integrierten Hilfe bereitgestellt werden. Elektronische Handbücher hätten dabei den Vorteil, dass bei Anforderung der Hilfe, etwa durch Drücken einer Taste, das Computerprogramm automatisch den Hilfetext aus dem elektronischen Handbuch zur Anzeige bringen könne, welcher dem Programmkontext, in dem sich das Computerprogramm befinde, zugeordnet sei. Von Nachteil sei dabei, dass bei jedem Wechsel des Programmkontextes, etwa wenn eine neue Bildschirmmaske aufgerufen werde, die Hilfe durch den Benutzer erneut angefordert werden müsse, um den korrekten Hilfetext zur Anzeige zu

bringen. Auch sei eine interaktive Benutzerführung durch das Computerprogramm nicht möglich.

Zur Unterstützung einer Benutzerführung durch ein Computerprogramm sei es ferner bekannt, während der Bedienung des Computerprogramms Bildschirmobjekte, sogenannte Benutzeroberflächenobjekte, hervorzuheben, um dem Benutzer zu signalisieren, mit welchem Benutzeroberflächenobjekt eine Interaktion zu erfolgen habe. Die Unterstützung könne auch in diesem Fall etwa durch Drücken einer Taste angefordert werden. Das hervorzuhebende Benutzeroberflächenobjekt werde anhand vorbestimmter Bezugsmerkmale lokalisiert, etwa anhand der Position des Benutzeroberflächenobjektes in der Bildschirmmaske und/oder in einer Liste von Benutzeroberflächenobjekten.

Diese Form der Unterstützung habe allerdings den Nachteil, dass ein entsprechendes Benutzeroberflächenobjekt nur dann korrekt hervorgehoben werden könne, wenn sich die Bezugsmerkmale nicht änderten. Ändere sich beispielsweise die Reihenfolge der Benutzeroberflächenobjekte in der Liste von Benutzeroberflächenobjekten, wenn etwa das Computerprogramm von einem Entwicklungssystem auf ein Produktivsystem portiert werde, könne dies dazu führen, dass ein falsches Benutzeroberflächenobjekt aus der Liste ausgewählt und hervorgehoben werde, was wiederum zu einer Fehlbedienung des Computerprogramms durch den Benutzer führen könne. Ein weiterer Nachteil bestehe darin, dass diese Art der Benutzerführung nicht kontextübergreifend funktioniere, sodass der Benutzer bei jedem Wechsel des Kontextes des Computerprogramms, etwa beim Wechsel von einer Eingabemaske zur nächsten Eingabemaske, die Unterstützung erneut anfordern müsse.

Das Streitpatent nennt als **Aufgabe** (vgl. Streitpatentschrift, Abs. 0006), ein Verfahren und ein System zur Unterstützung eines Benutzers während einer Bedienung eines Computerprogramms bereitzustellen, welche es erlauben, während der Ausführung des Computerprogramms kontextübergreifend ein Benutzeroberflächenobjekt des Computerprogramms entsprechend einem vorbestimmten Programmablauf auch bei sich ändernden Bezugsmerkmalen des Benutzeroberflächenobjektes auf einer Anzeigeeinrichtung hervorzuheben. Die genannte Aufgabe entspricht nach dem Verständnis des Senats auch der objektiven Problemstellung.

Als zuständigen **Fachmann** sieht der Senat einen Ingenieur der Informationstechnik mit Hochschulabschluss, der als Systementwickler oder Programmierer über Berufserfahrung in der Entwicklung von Hilfesystemen verfügt.

**2.** Die Aufgabe soll durch ein Verfahren und ein System zur Unterstützung eines Benutzers während einer Bedienung eines Computerprogramms insbesondere gemäß den unabhängigen Ansprüchen gelöst werden (vgl. Streitpatent, Abs. 0007).

Patentanspruch 1 betrifft ein Computer-implementiertes Verfahren, Patentanspruch 13 ein System, welches auf einen der Verfahrensansprüche rückbezogen ist und Anspruch 14 ein Computerprogrammprodukt, welches ebenfalls auf einen der Verfahrensansprüche rückbezogen ist. Die weiteren mit der Klage angegriffenen Ansprüche 10, 11 und 12 sind auf den Verfahrens-anspruch 1 unmittelbar oder mittelbar rückbezogene Unteransprüche.

Patentanspruch 1 in der Fassung des Hauptantrags (erteilter Anspruch 1) kann dabei wie folgt gegliedert werden:

- **1.1** Computer-implementiertes Verfahren zur Unterstützung eines Benutzers während einer Bedienung zumindest eines vorbestimmten Computerprogramms,
- **1.1.1** wobei während der Ausführung des Computerprogramms zumindest ein Benutzeroberflächenobjekt des Computerprogramms auf einer Anzeigeeinrichtung zur Anzeige gebracht wird,
- **1.1.2** wobei die Bedienung des Computerprogramms eine Anzahl auszuführender Prozessschritte umfasst,
- **1.1.3** wobei jeder Prozessschritt durch eine vorbestimmte Benutzerinteraktion mit einem vorbestimmten Benutzeroberflächenobjekt (BOO) in einem vorbestimmten Kontext des Computerprogramms repräsentiert wird,
- **1.1.4** wobei eine Navigationsdatei die für die Bedienung des Computerprogramms erforderlichen Benutzerinteraktionen mit dem Computerprogramm enthält,
- **1.1.5** wobei die Benutzerinteraktionen als Prozessschritte in der Navigationsdatei gespeichert sind, und
- **1.2** wobei für zumindest einen in der Navigationsdatei gespeicherten **Prozessschritt**
- **1.2.1** der zumindest eine gespeicherte Prozessschritt geladen wird (S0; S9),
- **1.2.2** der aktuelle Kontext des Computerprogramms ermittelt wird (S1),
- **1.2.3** geprüft wird, ob der aktuelle Kontext des Computerprogramms mit dem Kontext des geladenen Prozessschrittes übereinstimmt (S2),
- **1.2.4** falls der aktuelle Kontext des Computerprogramms mit dem Kontext des geladenen Prozessschrittes übereinstimmt, das an der Anzeigeeinrichtung angezeigte Benutzeroberflächenobjekt des Computerprogramms ermittelt wird, welches dem Benutzeroberflächenobjekt (BOO) des geladenen Prozessschrittes entspricht (S4), und
- **1.2.5** das ermittelte Benutzeroberflächenobjekt (BOO) des Computerprogramms auf der Anzeigeeinrichtung für den Benutzer hervorgehoben wird (S6),

#### **dadurch gekennzeichnet, dass**

- **1.3** das angezeigte Benutzeroberflächenobjekt des Computerprogramms, welches dem Benutzeroberflächenobjekt (BOO) des geladenen Prozessschrittes entspricht, ermittelt wird, indem
- **1.3.1** für alle dem aktuellen Kontext des Computerprogramms zugeordneten Benutzeroberflächenobjekte

- ermittelt wird, ob der Objekttyp des angezeigten Benutzeroberflächenobjektes des Computerprogramms mit dem Objekttyp des Benutzeroberflächenobjektes (BOO) des geladenen Prozessschrittes übereinstimmt (S4.1),

- **1.3.2** falls die Objekttypen übereinstimmen, ein Übereinstimmungswert (ÜW) für das angezeigte Benutzeroberflächenobjekt des Computerprogramms ermittelt wird (S4.2),
- **1.3.3** wobei der Übereinstimmungswert (ÜW) für ein Benutzeroberflächenobjekt auf Basis der Objekteigenschaften (OE) des Benutzeroberflächenobjektes bestimmt wird,
- **1.3.4** wobei die Objekteigenschaften (OE) des über die Objekterkennungsschnittstelle abgefragten Benutzeroberflächenobjektes (BOO) mit den entsprechenden Objekteigenschaften (OE) des Benutzeroberflächenobjektes (BOO) des geladenen Prozessschrittes verglichen und bewertet werden und das Benutzeroberflächenobjekt des Computerprogramms zusammen mit dem Übereinstimmungswert (ÜW) in einer Ergebnisliste (EL) abgespeichert wird (S4.3), und
- **1.3.5** jenes Benutzeroberflächenobjekt aus der Ergebnisliste (EL) ausgewählt wird, welches ein vorbestimmtes Auswahlkriterium erfüllt (S4.4).

**3.** Einige Merkmale der jeweiligen Patentansprüche 1 gemäß Hauptantrag bzw. Hilfsanträgen 1 bis 7 und 16 bedürfen der Erläuterung.

Patentanspruch 1 nach Hauptantrag ist auf ein computer-implementiertes Verfahren gerichtet, das gemäß der in Merkmal 1.1 genannten Zweckangabe zur Unterstützung eines Benutzers während einer Bedienung zumindest eines vorbestimmten Computerprogramms geeignet sein soll. Als Unterstützung ist dabei jegliche Hilfestellung anzusehen, welche dem Benutzer in Form einer Information angeboten wird (vgl. Streitpatent, Abs. 0002 - 0004). Das beanspruchte Verfahren schließt dabei die Unterstützung innerhalb eines Programms (d. h. aus dem unterstützten, vorbestimmten Programm heraus) ebenso mit ein wie die Unterstützung des Benutzers mit Hilfe eines weiteren Programms, das dieses Unterstützungsverfahren bereitstellt und sich vom vorbestimmten Computerprogramm unterscheidet. In Merkmal 1.1.1 ist vorgesehen, dass während der Benutzung des Computerprogramms ein Benutzeroberflächenobjekt (BOO), also etwa ein Eingabefeld in einer Maske des Computerprogramms, eine Schaltfläche, eine Checkbox oder eine Tabelle auf der Anzeige erscheint (vgl. Streitpatent, Abs. 0030). Die folgenden Merkmale 1.1.2 und 1.1.3 definieren Eigenschaften des Computerprogramms, dessen Bedienung auszuführende Prozessschritte umfassen, welche durch eine bestimmte Benutzerinteraktion mit einem bestimmten Benutzeroberflächenobjekt (BOO) in einem bestimmten Kontext des Programms repräsentiert sind. Abgesehen davon, dass dies bei einem durch Benutzeroberflächenobjekte gesteuerten Programmablauf die übliche Bedienart sein dürfte, schränken die Merkmale 1.1.2 und 1.1.3 das Verfahren nur insoweit ein, dass es geeignet sein soll, eine Unterstützung für solcherart ausgestaltete Computerprogramme zu bieten, also für Programme mit Benutzeroberflächenobjekten, d. h. etwa mit grafischen Bedienoberflächen. Die Merkmale 1.1.4 und 1.1.5 beschreiben ebenfalls keine Verfahrensschritte, sondern betreffen die Eigenschaften einer Navigationsdatei, in der die für die Bedienung des Programms erforderlichen Benutzerinteraktionen als Prozessschritte abgespeichert sein sollen. In Verbindung mit Merkmal 1.1.3 folgt daraus, dass die Navigationsdatei für jeden Prozessschritt des Programms beschreibt, wie die Benutzerinteraktion mit dem vorbestimmten Benutzeroberflächenobjekt in einem vorbestimmten Kontext auszusehen hat. Das Streitpatent führt entsprechend aus, dass ein Prozessschritt durch das Tripel Anwendungskontext, Benutzeroberflächenobjekt und Benutzerinteraktion repräsentiert wird (vgl. Streitpatent, Abs. 0062).

Die Merkmalsgruppe 1.2 definiert mehrere Verfahrensschritte: Zunächst soll ein Prozessschritt geladen werden (Merkmal 1.2.1), ohne dass festgelegt ist, um welchen Prozessschritt es sich dabei handelt. Es kann sich also um den ersten oder auch einen beliebigen der in der Navigationsdatei gespeicherten Prozessschritte handeln. Sodann soll der aktuelle Kontext des Computerprogramms ermittelt werden (Merkmal 1.2.2). Bei dem Kontext des Computerprogramms bzw. dem Anwendungskontext handelt es sich gemäß Absatz 0032 des Streitpatents um eine vorbestimmte Benutzeroberfläche des vorbestimmten Computerprogramms, also beispielsweise das aktuell aktive Fenster oder die aktuell aktive Eingabemaske, in einem vorbestimmten Zustand. In Verbindung mit der Definition des Prozessschritts durch das Tripel Anwendungskontext, Benutzeroberflächenobjekt und Benutzerinteraktion (vgl. Streitpatent, Abs. 0062) folgt daraus, dass es sich bei dem zu überprüfenden Kontext um einen vorbestimmten Zustand und nicht um das Benutzeroberflächenobjekt selbst oder die darauf gerichtete Benutzerinteraktion selbst handelt. Merkmal 1.2.3 fordert, dass geprüft wird, ob der aktuelle Kontext, also beispielsweise das aktuell aktive Fenster des Programms, mit dem Kontext des nach Merkmal 1.2.1 geladenen Prozessschritts übereinstimmt. Für den Fall, dass diese Überprüfung "ja" ergibt, erfolgen die in den Merkmalen 1.2.4 und 1.2.5 aufgeführten Schritte: Für den geladenen Prozessschritt wird ermittelt, welches der aktuell angezeigten Benutzeroberflächenobjekte diesem Prozessschritt entspricht. Das so ermittelte Benutzeroberflächenobjekt wird auf der Anzeigeeinrichtung hervorgehoben, etwa durch eine Änderung der Helligkeit des Objekts im Vergleich zum sonstigen Bildschirmhintergrund (vgl. Streitpatent, Abs. 0019, 0102).

Die den kennzeichnenden Teil von Anspruch 1 bildende Merkmalsgruppe 1.3 beschreibt, wie dasjenige hervorzuhebende Benutzeroberflächenobjekt, welches dem Benutzeroberflächenobjekt des geladenen Prozessschritts entspricht, ermittelt werden soll. Dazu erfolgt zunächst nach Merkmal 1.3.1 eine Überprüfung, ob die Objekttypen übereinstimmen, was für alle dem aktuellen Kontext zugeordneten Objekte ermittelt werden soll. Das heißt, es wird für alle zugeordneten Objekte überprüft, ob der Objekttyp des Benutzeroberflächenobjekts des geladenen Prozessschritts mit dem Objekttyp des jeweils gerade zu überprüfenden Benutzeroberflächenobjekts übereinstimmt (vgl. Streitpatent, Abs. 0068). Falls diese Überprüfung positiv ausfällt, die Objekttypen also übereinstimmen, legt Merkmal 1.3.2 fest, dass für jedes dieser auf der Anzeigeeinrichtung angezeigten Benutzeroberflächenobjekte ein Übereinstimmungswert ermittelt wird und die Prozessschritte 1.3.3 und 1.3.4 durchgeführt werden. Der Übereinstimmungswert soll anhand eines Vergleichs der Objekteigenschaften des jeweiligen Benutzeroberflächenobjekts mit dem Benutzeroberflächenobjekt des geladenen Prozessschritts bestimmt und dann in einer Ergebnisliste abgespeichert werden. Das Streitpatent gibt dazu an, dass "jeder verfügbaren Objekteigenschaft OE ein Gewichtungsfaktor zugeordnet" wird (vgl. Streitpatent, Abs. 0076, 0077). Zudem listen sämtliche aufgeführten Beispiele (vgl. SP, Abs. 0095 - 0098) jeweils mehrere Objekteigenschaften mit den ihnen zugeordneten Gewichtungsfaktoren auf. Allerdings bezieht sich Merkmal 1.3.4 auf die Objekteigenschaften (OE) des über die Objekterkennungsschnittstelle abgefragten Benutzeroberflächenobjekts, so dass sich die zu berücksichtigenden Objekteigenschaften nicht zwangsläufig auf alle Eigenschaften des Objekts beziehen, sondern nur auf diejenigen Objekteigenschaften, die über die Objekterkennungsschnittstelle verfügbar sind (vgl. Streitpatent, Abs. 0076, 0077 i. V. m. Abs. 0066). Soweit daher über die Objekterkennungsschnittstelle nur eine Objekteigenschaft ermittelt werden kann, also verfügbar ist, fällt auch eine Bestimmung des Übereinstimmungswertes anhand einer einzigen Objekteigenschaft des Objekts unter den Anspruchswortlaut. Eine beliebige Auswahl von zu berücksichtigenden Objekteigenschaften ist dem Streitpatent dagegen nicht zu entnehmen. Als Objekteigenschaften für ein Benutzeroberflächenobjekt benennt das Streitpatent als Beispiele die Position, die Größe, den enthaltenen Text, die Farbe oder den Objekttyp (vgl. Streitpatent, Abs. 0064), sowie die Reihenfolge, die Hierarchie, ein Vorgängerobjekt oder ein nächstes Objekt (vgl. Streitpatent, Abs. 0095 - 0098).

Der Übereinstimmungswert ist im Anspruch nicht näher definiert und kann damit auch eine boolesche Variable sein, die lediglich zwei Werte (beispielsweise "wahr" oder "falsch") annehmen kann. Merkmal 1.3.4 legt fest, dass das Benutzeroberflächenobjekt zusammen mit dem Übereinstimmungswert in einer Ergebnisliste abgespeichert wird, womit die Ergebnisliste unabhängig vom ermittelten Übereinstimmungswert jeweils das Speichern beider Daten, also des Benutzeroberflächenobjekts und des Übereinstimmungswertes fordert.

Das Ermitteln des nach Merkmal 1.2.5 für den Benutzer hervorzuhebenden Benutzeroberflächenobjekts wird gemäß Merkmal 1.3.5 mit der Auswahl jenes Benutzeroberflächenobjekt aus der Ergebnisliste abgeschlossen, welches ein vorbestimmtes Auswahlkriterium erfüllt. Eine weitergehende Festlegung zu dem in Merkmal 1.3.5 aufgeführten Auswahlkriterium trifft Anspruch 1 in der erteilten Fassung (Hauptantrag) nicht.

Der Anspruch macht keine Aussage dazu, welche Schritte vorgenommen werden sollen, wenn bei der in Merkmal 1.2.3 erfolgten Prüfung festgestellt wird, dass der aktuelle Kontext des Programms nicht mit dem Kontext des geladenen Prozessschritts übereinstimmt. Für diesen Fall lässt Anspruch 1 offen, ob weitere Schritte zum Ermitteln und Hervorheben eines Benutzeroberflächenobjekts erfolgen oder ob das Verfahren ohne Hervorhebung beendet wird. Eine Synchronisierung für den Fall, dass die in Merkmal 1.2.3 vorgenommene Überprüfung keine Übereinstimmung ergibt, ist erst im nicht angegriffenen Unteranspruch 3 gefordert (vgl. auch Streitpatent, Fig. 1, Block SYN, sowie Fig. 2 und Abs. 0041).

Auch Maßnahmen bzw. Verfahrensschritte zum Anfordern der Unterstützung für den Benutzer (vgl. Streitpatent, Abs. 0038) sind vom Wortlaut des erteilten Anspruchs 1 allenfalls indirekt umfasst, wobei das Verfahren gemäß Merkmal 1.1 zur Unterstützung eines Benutzers während der Bedienung eines Programms geeignet sein soll.

In Anspruch 1 der Hilfsanträge 1 und 2 ist jeweils eine Definition des Benutzeroberflächenobjekts ergänzt, welches "ein Objekt an einer Benutzeroberfläche des Computerprogramms ist, über welches der Benutzer mit dem Computerprogramm interagieren kann" bzw. "über ein Eingabegerät mit dem Computerprogramm interagieren kann". Damit wird das anspruchsgemäße Benutzeroberflächenobjekt insoweit gegenüber anderen, auf einer grafischen Bedienoberfläche dargestellten Objekten abgegrenzt, als dass es sich um Objekte der Benutzeroberfläche handelt, über welche der Benutzer mit dem Computerprogramm interagieren kann.

In Anspruch 1 des Hilfsantrags 3 ist zusätzlich die Auswahl des hervorzuhebenden Benutzeroberflächenobjekts in den Merkmalen 1.3.4 und 1.3.5 durch die Angabe einer Sortierung der Ergebnisliste und die Auswahl des ersten Objekts dieser Ergebnisliste näher bestimmt.

Anspruch 1 nach Hilfsantrag 4 sind zusätzlich zum Hilfsantrag 2 Merkmale zur Erzeugung der Navigationsdatei auf einer weiteren Datenverarbeitungseinrichtung aufgenommen. Allerdings ist das Verfahren nach Anspruch 1 auf eine Unterstützung des Benutzers während der Bedienung und Ausführung eines Computerprogramms gerichtet (vgl. Merkmal 1.1). Verfahrensschritte, die als Vorbereitung auf einem anderen Datenverarbeitungssystem erfolgen, beeinflussen nur insoweit das Verfahren zur Unterstützung des Benutzers, als dass das Vorhandensein einer Navigationsdatei zur Beschreibung von Prozessschritten vorausgesetzt wird und diese selbstverständlich zur Verwendung im Datenverarbeitungssystems des Benutzers vorliegen muss, also dort gelesen bzw. geladen ist. Hiervon ist jedoch bereits in Anspruch 1 gemäß Hauptantrag auszugehen. Soweit sich die in Hilfsantrag 4 ergänzten Merkmale dagegen mit dem Erstellen bzw. Aufzeichnen der Navigationsdatei in einem weiteren Datenverarbeitungssystem befassen, können sie das beanspruchte Verfahren zur Unterstützung des Benutzers nicht charakterisieren, da bei der Verwendung der Navigationsdatei im beanspruchten Verfahren bei der Unterstützung des Benutzers während der Bedienung und Ausführung des vorbestimmten Computerprogramms nicht erkennbar ist, wie oder wo diese Datei erstellt wurde.

Anspruch 1 nach Hilfsantrag 5 umfasst zusätzlich zu den Merkmalen des Hilfsantrags 2 die Konkretisierung der Unterstützung des Benutzers in Form des Anzeigens von Informationen zu der von dem Benutzer durchzuführenden Benutzerinteraktion auf der Anzeigeeinrichtung.

In Anspruch 1 nach Hilfsantrag 6 sind die Ergänzungen aus den Hilfsanträgen 3 bis 5 zusammengefasst.

Im Verfahren nach Anspruch 1 des Hilfsantrags 7 ist zusätzlich eine Prüfung vorgesehen, ob sich das ermittelte Benutzeroberflächenobjekt (BOO) bereits in dem erwarteten Zustand befindet, welcher durch die dem aktuellen Prozessschritt zugeordnete Benutzerinteraktion herbeigeführt werden soll. Nur wenn dies noch nicht der Fall ist, wird das ermittelte Benutzeroberflächenobjekt des Computerprogramms auf der Anzeigeeinrichtung für den Benutzer hervorgehoben.

Das Verfahren nach Anspruch 1 des Hilfsantrags 16 basiert auf Hilfsantrag 7 und umfasst einen zusätzlichen Initialisierungsschritt zum Laden der Navigationsdatei auf Anforderung durch den Benutzer.

#### **II. Zum Hauptantrag**

In der erteilten Fassung ist das Streitpatent wegen fehlender Patentfähigkeit ausgehend vom Stand der Technik nach den Druckschriften D1 und D7 für nichtig zu erklären (Art. II § 6 Abs. 1 Nr. 1 IntPatÜG i. V. m. Art. 138 Abs. 1 Buchst. a) EPÜ).

Der Gegenstand des Anspruchs 1 nach Hauptantrag beruht gegenüber den Druckschriften D1 und D7 nicht auf einer erfinderischen Tätigkeit (Art. 56 EPÜ).

Aus **Druckschrift D1** ist ein Computer-implementiertes Verfahren zur Unterstützung eines Benutzers während einer Bedienung eines vorbestimmten Computerprogramms bekannt (*delivery of interactive onscreen instructions*, vgl. S. 1-3, dritter Abs. / **Merkmal 1.1**), bei dem während der Ausführung des Computerprogramms zumindest ein Benutzeroberflächenobjekt des Computerprogramms auf einer Anzeigeeinrichtung zur Anzeige gebracht wird (vgl. *item on the screen*, beispielsweise *a specific menu or menu item*, oder *an item in a dialog box or other interface element in a window*; vgl. S. 2-79, zweiter Abs. / **Merkmal 1.1.1**). Dabei umfasst die Bedienung des Computerprogramms eine Anzahl auszuführender Prozessschritte (*sequence*, vgl. beispielsweise S. C-25, *Figure C-4* und S. 2-86, *Figure 2-58* / **Merkmal 1.1.2**). Diese Prozessschritte werden jeweils durch eine vorbestimmte Benutzerinteraktion mit einem vorbestimmten Benutzeroberflächenobjekt (*item on the screen*, beispielsweise *a specific menu or menu item*, oder *an item in a dialog box or other interface element in a window*; vgl. S. 2-79, zweiter Abs. i. V. m. Beschreibung von *coachmark types*, S. 2-80) in einem vorbestimmten Kontext (vgl. Kapitel *Using Context Checks*, S. 2-83 f; beispielsweise *ActiveWindow*, vgl. S. C-18, dritter Abs.) des Computerprogramms repräsentiert (…*each contain a step that the user should perform to accomplish the task*, vgl. Beschreibung zu *Panels 2 and 3*, S. 2-86 / **Merkmal 1.1.3**). Dabei ist eine Navigationsdatei vorgesehen, die die für die Bedienung des Computerprogramms erforderlichen Benutzerinteraktionen mit dem Computerprogramm enthält (*Guide File*, vgl. S. 1-3, S. xix sowie beispielsweise S. C-1 und S. C-17, *Listing C-10* / **Merkmal 1.1.4**), wobei die Benutzerinteraktionen als Prozessschritte in der Navigationsdatei gespeichert sind (vgl. beispielsweise S. C-17, *Listing C-10*, i. V. m. *action panel*, S. 2-53, le. Abs. / **Merkmal 1.1.5**).

Zur Unterstützung eines Benutzers während einer Bedienung eines vorbestimmten Computerprogramms wird für einen in der Navigationsdatei gespeicherten Prozessschritt dieser eine gespeicherte Prozessschritt geladen (vgl. beispielsweise S. C-17, *Listing C-10* / **Merkmale 1.2, 1.2.1**). Der aktuelle Kontext des Computerprogramms wird ermittelt und mit dem Kontext des geladenen Prozessschrittes verglichen, um zu prüfen, ob der aktuelle Kontext des Computerprogramms mit dem Kontext des geladenen Prozessschrittes übereinstimmt (vgl. Kapitel *Using Context Checks*, S. 2-83 f und … *verify whether this condition is true*, S. 2-87, erster Abs., sowie *<Skip lf> and <Make Sure> commands*, S. C-17, S. C-18 / **Merkmale 1.2.2, 1.2.3**). Druckschrift D1 sieht vor, dass ein dem Prozessschritt entsprechendes Benutzeroberflächenobjekt des Computerprogramms auf der Anzeigeeinrichtung für den Benutzer hervorgehoben wird (verschiedene Arten von Hervorhebungs-Typen - *coachmark*, vgl. S. 2-79 bis 2-83, S. C-25 bis S. C-26 / **Merkmal 1.2.5**). In diesem Zusammenhang entnimmt der Fachmann der Druckschrift D1 außerdem, dass hervorzuhebende Benutzeroberflächenobjekte anhand ihres Objekttyps oder ihrer Objektbezeichnung (vgl. *targetltem*, S. 10-109, le. Abs. und S. 10-110), also anhand von Objekteigenschaften, identifiziert werden (vgl. Merkmale 1.3.1, 1.3.4).

Der Senat stimmt der Beklagten zu, dass eine Ermittlung des hervorzuhebenden angezeigten Benutzeroberflächenobjekts in Druckschrift D1 nicht ausdrücklich beschrieben ist (vgl. Merkmal 1.2.4, Merkmalsgruppe 1.3). Der Fachmann entnimmt Druckschrift D1 jedoch Hinweise, dass eine zuverlässige Identifizierung des Benutzeroberflächenobjekts wichtig ist (vgl. insbesondere S. 2-79, Abs. *Important* u. S. 10-107, Abs. *Special considerations*).

Der Einwand der Beklagten bezüglich des Hervorhebungs-Typs *object coach*, bei welchem die Applikation die hervorzuhebenden Objekte spezifizieren muss und daher keine Ermittlung wie in Merkmal 1.2.4 gefordert erfolgt (vgl. S. 2-80: *Coachmarks Styles*), gilt, wie die Klägerin ausführt, nicht für alle Hervorhebungs-Typen. Wie auf Seite 9-38 angegeben, kann das Hilfesystem – außer für die explizit genannte Ausnahme für den Typ *object coach* – ohne Angaben vom Anwendungsprogramm die Hervorhebung durchführen (vgl. S. 9-38: *Apple Guide can automatically draw coachmarks for menus, items, …, without assistance from your application*). Dieser Aussage entnimmt der Fachmann, dass dazu das hervorzuhebende Benutzeroberflächenobjekt im Sinne der Merkmale 1.2.4 und 1.3 ermittelt werden muss. Druckschrift D1 weist zudem ausdrücklich auf die Gefahr hin, dass es unter bestimmten Bedingungen zu einer falschen Identifizierung des Benutzeroberflächenobjekts kommen kann (S. 10-107, Abschnitt *Special Considerations*) und dass es wichtig ist, das hervorzuhebende Element zu identifizieren bzw. zu verifizieren (vgl. S. 2-79, Abschnitt *Important*).

Der Fachmann erhält daher aufgrund seines fachmännischen Verständnisses der Anforderungen für die Hervorhebung eines Benutzeroberflächenobjekts bereits aus Druckschrift D1 den Hinweis, dass bei Übereinstimmung des aktuellen und des im Prozessschritt beschriebenen Kontextes das hervorzuhebende, aktuell angezeigte Benutzeroberflächenobjekt des Computerprogramms ermittelt werden muss, das diesem Prozessschritt entspricht (**Merkmale 1.2.4, 1.3**).

Entgegen der Auffassung der Beklagten hatte der Fachmann auch Veranlassung, den Stand der Technik nach Anregungen zu durchsuchen, wie eine zuverlässige Ermittlung von Benutzeroberflächenobjekten möglich ist. Der in diesem Zusammenhang geäußerten Auffassung der Beklagten, die Aufgabe des Fachmanns müsse sich aus der Druckschrift D1 ableiten lassen, stimmt der Senat nicht zu. Denn die objektive Aufgabe leitet sich nach der ständigen Rechtsprechung des Bundesgerichtshofs gerade nicht aus einer als "nächstkommender Stand der Technik" bestimmten Druckschrift ab (vgl. BGH, Urteil vom 18. Juni 2009,

Xa ZR 138/05 – Fischbissanzeiger; Urteil vom 4.2.2010, Xa ZR 36/08 – Gelenkanordnung; Urteil vom 16.12.2008, X ZR 89/07 – Olanzapin, Rn. 51). Die Aufgabe, vor die der Fachmann im vorliegenden Fall gestellt war, ist daher nicht, das Verfahren nach Druckschrift D1 weiterzuentwickeln. Vorliegend ergibt sich die Zielsetzung des Fachmanns bereits aus der im Streitpatent genannten Aufgabe, die auch der objektiven, durch das beanspruchte Verfahren bzw. System gelösten Problemstellung entspricht. Demnach sollen ein Verfahren und ein System zur Unterstützung eines Benutzers während einer Bedienung eines Computerprogramms bereitgestellt werden, welche es erlauben, während der Ausführung des Computerprogramms kontextübergreifend ein Benutzeroberflächenobjekt des Computerprogramms entsprechend einem vorbestimmten Programmablauf auch bei sich ändernden Bezugsmerkmalen des Benutzeroberflächenobjektes auf einer Anzeigeeinrichtung hervorzuheben. Dabei hat der Fachmann aufgrund der Hinweise auf mögliche Probleme im Hilfesystem gemäß

Möglichkeiten zu durchsuchen, um eine möglichst fehlerfreie Unterstützung des Benutzers zu entwickeln. Dies steht auch nicht im Widerspruch dazu, dass nach Druckschrift D1 für bestimmte Hervorhebungs-Typen (*coachmark*) keine Ermittlung des

Druckschrift D1 (vgl. S. 2-79, Abschnitt *Important*; S. 10-107, Abschnitt *Special* 

*Considerations*) eine Veranlassung, den weiteren Stand der Technik nach

Benutzeroberflächenobjekts erforderlich ist (vgl. Beschreibung zu *object coach*, S. 2-80). Denn ein Benutzerhandbuch wie Druckschrift D1 setzt eine Betriebssystem- und Programmumgebung voraus, bei der bestimmte Maßnahmen nicht gesondert implementiert werden müssen, beispielsweise wenn das Anwendungsprogramm oder das genutzte Betriebssystem bereits Informationen über den Anwendungskontext oder aktive Benutzeroberflächenelemente bereitstellt. Gerade aufgrund dieser Abhängigkeit von der Betriebssystem- und Programmumgebung wird der Fachmann nicht unreflektiert jedes Detail der Druckschrift D1 übernehmen, insbesondere da er aufgrund der genannten Hinweise auf mögliche Probleme oder besondere Randbedingungen, beispielsweise auch die dabei jeweils vorausgesetzte Betriebssystemumgebung oder Eigenschaften des Anwendungsprogramms, die sich aus der Lehre der Druckschrift D1 ergeben, hingewiesen wird. Für die angestrebte flexible Lösung zur Unterstützung des Nutzers wird der Fachmann sich daher nicht darauf verlassen, dass das Anwendungsprogramm oder Betriebssystem bereits alle erforderlichen Informationen liefert. Vielmehr erkennt er in Druckschrift D1, dass entsprechende Informationen über die aktuell angezeigten Benutzeroberflächenobjekte erforderlich sind, um die genannten Probleme zu überwinden.

In der zum Stand der Technik gehörenden **Druckschrift D7** (DE 10 2008 028 581 A1) findet der Fachmann in den Absätzen 0003 bis 0005 und insbesondere den Figuren 1, 6, 7, 8 u. 12 mit zugehöriger Beschreibung in den Absätzen 0033 und 0047 bis 0054 ein Verfahren zur automatischen Ermittlung von Benutzeroberflächenobjekten, welches nicht nur, wie die Beklagte anführt, zur automatischen Erstellung von Dokumentationen dient, sondern allgemein bei Computer-Anwendungen eingesetzt werden kann (vgl. Abs. 0004, 0005, 0026, 0046). Dabei werden Objekttypen von angezeigten Benutzeroberflächenobjekten mit vorgegebenen Objekttypen verglichen und bewertet, so dass ein Übereinstimmungswert ermittelt wird. In Druckschrift D7 sind die Steuerelemente 7 als Benutzeroberflächenobjekte, die Methodenobjekte als Objekttypen, die Erkennungssicherheit als Übereinstimmungswert und die Kandidatenliste als Ergebnisliste anzusehen (vgl. Abs. 0066 - 0068, 0081 - 0087, 0092, Fig. 7 u. 12 / **Merkmal 1.3.1**). Wie von der Klägerin ausgeführt, kann die Überprüfung der IDs als ein Überprüfen von Objekttypen angesehen werden, an das sich das Ermitteln eines Übereinstimmungswerts (Erkennungssicherheit) und ein Abspeichern gemeinsam mit dem extrahierten Objekt, welches nunmehr einen Kandidaten darstellt, in einer Ereignisliste (Kandidatenliste) anschließt (vgl. Abs. 0079, letzte zwei Sätze: *Ein Kandidat 6 ist … ein potentiell erkanntes Steuerelement 7, das mit einer Maßzahl verknüpft ist, die die Güte der Erkennung angibt*.) Diese Maßzahl wird im Laufe der Erkennung automatisch generiert, und zwar auf Basis der Objekteigenschaften (vgl. Abs. 0056 / **Merkmale 1.3.2, 1.3.3, 1.3.4**). Im Hinblick auf Merkmal 1.3.5 sind weiter die Absätze 0092 und 0093 relevant, da das dort beschriebene Ordnen der Kandidaten anhand der Güte der Erkennung (Maßzahl) die Grundlage für die Auswahl eines Objekts aus der Liste bildet, wie sie in **Merkmal 1.3.5** gefordert ist. Der Fachmann entnimmt Druckschrift D7 somit die Merkmale 1.3.1 bis 1.3.5 für die Anwendung in einem Online-Hilfesystem.

Der Auffassung der Beklagten, dass Druckschrift D7 zusätzliche Vorarbeiten in Form der Definition von so genannten Schablonen (Anwendungsschablone, Objektschablone) voraussetze und daher nicht flexibel Benutzeroberflächenobjekte identifizieren könne, kann ebenfalls nicht beigetreten werden. Denn auch das anspruchsgemäße Verfahren setzt eine Beschreibung erwarteter Prozessschritte des Anwendungsprogramms und den jeweils in einem bestimmten Kontext hervorzuhebender Benutzeroberflächenobjekte voraus (vgl. Streitpatent: Anspruch 1, Merkmale 1.1.3 und 1.1.5 sowie Abs. 0062 i. V. m. Abs. 0009). Dass zum Ermitteln eines Benutzeroberflächenobjekts eine Information über Eigenschaften des bei einem Prozessschritt hervorzuhebenden Objekts, beispielsweise dessen Typ, Bezeichnung oder ID, vorliegen muss, ergibt sich aus Druckschrift D7. Ein Hinweis dazu findet sich – wie oben dargelegt – bereits in Druckschrift D1 (S. 10- 109 und 10-110). Diese weiteren Informationen, d. h. die Beschreibung erwarteter Objekteigenschaften, ebenfalls in der Navigationsdatei zu hinterlegen, welche nach Druckschrift D1 bereits die Beschreibung des Prozessschritts einschließlich der Beschreibung des Kontexts und des hervorzuhebenden Benutzeroberflächenobjekts enthält, stellt eine fachübliche, wenn nicht sogar selbstverständliche Maßnahme dar.

Der Gegenstand des Anspruchs 1 nach Hauptantrag ergibt sich demnach für den Fachmann in naheliegender Weise aus der Zusammenschau der Druckschriften D1 und D7. Der Gegenstand des Anspruchs 1 gemäß Hauptantrag beruht daher nicht auf einer erfinderischen Tätigkeit.

#### **III. Zu den Hilfsanträgen**

Das Streitpatent ist auch in den Fassungen nach den Hilfsanträgen, mit denen die Beklagte es beschränkt verteidigt, nach Art. II § 6 Abs. 1 Nr. 1 IntPatÜG i. V. m. Art. 138 Abs. 1 Buchst. a) EPÜ für nichtig zu erklären, weil der Gegenstand des jeweiligen Anspruchs 1 nach den Hilfsanträgen 1 bis 6 nicht patentfähig ist, die Hilfsanträge 7 und 16 nicht zulässig sind und die Hilfsanträge 8 bis 15 sowie 17 mangels Eintretens der dort formulierten prozessualen Bedingung nicht zu prüfen sind.

**1.** Zu den Hilfsanträgen 1 und 2

Der jeweilige Gegenstand des Anspruchs 1 gemäß Hilfsantrag 1 und Hilfsantrag 2 beruht nicht auf einer erfinderischen Tätigkeit.

In Anspruch 1 des Hilfsantrags 1 ist das Verfahren nach Anspruch 1 des Hauptantrags um die Definition des Begriffs "Benutzeroberflächenobjekt" ergänzt, wonach "ein Benutzeroberflächenobjekt ein Objekt an einer Benutzeroberfläche des Computerprogramms ist, über welches der Benutzer mit dem Computerprogramm interagieren kann". Diese Definition ist in Anspruch 1 nach Hilfsantrag 2 dahingehend ergänzt, dass diese Interaktion "über ein Eingabegerät" erfolgt.

Diese Definitionen geben allerdings nichts anderes als das fachübliche Verständnis von Elementen grafischer Bedien- bzw. Benutzeroberflächen (GUI) wieder, die eine Interaktion des Benutzers mit einem aktuell ablaufenden Computerprogramm ermöglichen. Da auch Druckschrift D1 das gleiche Verständnis von Benutzeroberflächenobjekten zugrunde legt, die beispielsweise dazu dienen, Informationen einzugeben (vgl. beispielsweise S. 2-79, zweiter Abs.), kann die jeweilige Definition nach Hilfsantrag 1 bzw. Hilfsantrag 2 das beanspruchte Verfahren nicht gegenüber dem aus Druckschrift D1 bekannten Hilfeverfahren abgrenzen. Gleiches gilt für das Identifizieren von Benutzeroberflächenobjekten,

wie es aus Druckschrift D7 bekannt ist (*Steuerelemente, wie z. B. Schaltflächen, Eingabemasken oder Auswahlfelder*, vgl. beispielsweise Abs. 0004).

Soweit mit den Definitionen in Anspruch 1 auf den Einwand der Klägerin im Hinblick auf den Patentierungsausschluss nach Art. 52 Abs. 2 und 3 EPÜ reagiert wurde, wonach das beanspruchte Verfahren nur Datenobjekte vergleiche, kann dies dahinstehen. Denn die Gegenstände der jeweiligen Ansprüche 1 nach Hilfsantrag 1 und Hilfsantrag 2 ergeben sich damit jeweils für den Fachmann in naheliegender Weise aus der Zusammenschau der Druckschriften D1 und D7, wie dies vorstehend zum Hauptantrag dargelegt ist.

**2.** Zu Hilfsantrag 3

Auch der Gegenstand des Anspruchs 1 gemäß Hilfsantrag 3 ergibt sich für den Fachmann in naheliegender Weise aus der Zusammenschau der Druckschriften D1 und D7 und beruht damit nicht auf einer erfinderischen Tätigkeit.

In Anspruch 1 des Hilfsantrags 3 ist ausgehend von Anspruch 1 des Hilfsantrags 2 konkretisiert, dass das Benutzeroberflächenobjekt des Computerprogramms zusammen mit dem Übereinstimmungswert in einer absteigend sortierten Ergebnisliste abgespeichert wird und das vorbestimmte Auswahlkriterium zur Auswahl des hervorzughebenden Benutzeroberflächenobjekts darin besteht, dass das erste Benutzeroberflächenobjekt der Ergebnisliste ausgewählt wird.

Die Verwendung einer nach einem Bewertungskriterium (Übereinstimmungswert) geordneten Liste zum Zweck der Auswahl eines Elements, welches ein Auswahlkriterium möglichst gut erfüllt, ist dem Fachwissen des Fachmanns zuzurechnen, der eine solche Auswahl als Computerprogramm implementieren soll. Eine entsprechende Anregung entnimmt der Fachmann zudem der vergleichbaren Auswahl aus einer Kandidatenliste in Druckschrift D7 (vgl. Abs. 0094, 0096).

Zu den weiteren, gegenüber der Anspruchsfassung des Hilfsantrags 2 unveränderten Anspruchsmerkmalen wird auf die Ausführungen zum Hilfsantrag 2 verwiesen, die für den vorliegenden Anspruch in gleicher Weise gelten.

#### **3.** Zu Hilfsantrag 4

Der Gegenstand des Anspruchs 1 nach Hilfsantrag 4 ergibt sich für den Fachmann ebenfalls in naheliegender Weise aus der Zusammenschau der Druckschriften D1 und D7 und beruht nicht auf einer erfinderischen Tätigkeit.

In Anspruch 1 des Hilfsantrags 4 sind ausgehend von Anspruch 1 des Hilfsantrags 2 die Navigationsdatei und der Kontext näher spezifiziert.

Wie vorstehend im Rahmen der Auslegung bereits dargelegt, können der Ort und die Vorgehensweise zum Erzeugen der Navigationsdatei (…*mit einem Aufzeichnungsmittel auf einer ersten Datenverarbeitungseinrichtung erzeugt*…; *erzeugt wird durch Verwendung eines Aufzeichnungsverfahrens*…) das beanspruchte Verfahren nicht charakterisieren. Denn das Verfahren nach Anspruch 1 ist auf die Unterstützung eines Benutzers während einer Bedienung zumindest eines vorbestimmten Computerprogramms gerichtet und kann daher keine Verfahrensschritte zur Erstellung der dabei vorausgesetzten Navigationsdatei auf einem anderen Datenverarbeitungssystem umfassen. Bei der Verwendung der Navigationsdatei zur Unterstützung des Benutzers während der Bedienung und Ausführung des vorbestimmten Computerprogramms ist außerdem nicht erkennbar, wie oder wo diese Datei erstellt wurde.

Dass diese Navigationsdatei dabei zur Verwendung im Datenverarbeitungssystem des Benutzers gelesen werden muss, um dort verwendet zu werden, ist eine selbstverständliche Voraussetzung, von der vorliegend bereits im Verfahren nach Anspruch 1 des Hauptantrags zwangsläufig auszugehen ist (vgl. Abschnitt A.I.3. zur Auslegung).

Die im Zusammenhang mit den Merkmalen zur Erzeugung der Navigationsdatei ergänzte Definition, nach welcher der Kontext eine vorbestimmte Benutzeroberfläche des Computerprogramms in einem vorbestimmten Zustand kennzeichnet, ergibt sich bereits in Anspruch 1 gemäß Hauptantrag für den entsprechend definierten Prozessschritt.

Damit gelten aber auch für Anspruch 1 nach Hilfsantrag 4 die vorstehenden Ausführungen zu Anspruch 1 nach Hilfsantrag 2 in gleicher Weise.

**4.** Zu Hilfsantrag 5

Der Gegenstand des Anspruchs 1 nach Hilfsantrag 5 ergibt sich ebenfalls für den Fachmann in naheliegender Weise aus der Zusammenschau der Druckschriften D1 und D7 und beruht nicht auf einer erfinderischen Tätigkeit.

In Anspruch 1 nach Hilfsantrag 5 ist ein weiterer Verfahrensschritt gegenüber dem Anspruch 1 des Hilfsantrags 2 ergänzt, wonach das Verfahren einen Schritt zum Anzeigen von Informationen zu der von dem Benutzer durchzuführenden Benutzerinteraktion auf der Anzeigeeinrichtung umfasst, wobei die Informationen vorzugsweise ein Bild des zu bedienenden Benutzeroberflächenobjektes und einen Beschreibungstext umfassen.

Der erste Teilsatz des ergänzten Merkmals beinhaltet lediglich die Wiedergabe von an den Benutzer gerichteten Informationen. Dazu ist auch Druckschrift D1 – neben dem Hervorheben von Benutzeroberflächenobjekten – bereits die Anzeige von Hinweisen zu Benutzerinteraktionen an den Benutzer zu entnehmen (vgl. Kap. *Designing Panel Types*, S. 2-50 ff sowie Figure C-4, S. C-25).

Beim zweiten Teilsatz des Merkmals handelt es sich um ein fakultatives Merkmal (*insbesondere*…), das den beanspruchten Gegenstand nicht beschränkt.

Für die weiteren, mit Anspruch 1 nach Hilfsantrag 2 übereinstimmenden Anspruchsmerkmale gelten die vorstehenden Ausführungen zu Anspruch 1 nach Hilfsantrag 5 in gleicher Weise.

**5.** Zu Hilfsantrag 6

Auch der Gegenstand des Anspruchs 1 nach Hilfsantrag 6 ergibt sich für den Fachmann in naheliegender Weise aus der Zusammenschau der Druckschriften D1 und D7 und beruht nicht auf einer erfinderischen Tätigkeit.

Die Änderungen des Hilfsantrags 6 umfassen die Änderungen der Hilfsanträge 3, 4 und 5, die wiederum die Änderungen des Hilfsantrags 2 umfassen.

Wie in den vorstehenden Ausführungen zu den Hilfsanträgen 2 bis 5 dargelegt, sind die jeweils ergänzten Merkmale nicht geeignet, eine erfinderische Tätigkeit zu begründen. Aus deren Kombination ergibt sich keine weitergehende Wirkung. Es wird daher auf die Ausführungen zu den vorgenannten Hilfsanträgen verwiesen, die für Anspruch 1 des Hilfsantrags 6 in gleicher Weise gelten.

#### **6.** Zu den Hilfsanträgen 7 und 16

Die Hilfsanträge 7 und 16 sind bereits unzulässig, weil eine Änderung nicht im Streit stehender Patentansprüche, vorliegend des Anspruchs 5, im Nichtigkeitsverfahren auch im Weg der Selbstbeschränkung nicht in Betracht kommt.

Die beschränkte Verteidigung eines mit einer Teilnichtigkeitsklage angegriffenen Patentanspruchs durch Kombination mit einem insoweit nicht angegriffenen Unteranspruch oder mit einer von mehreren Varianten eines insoweit nicht angegriffenen Unteranspruchs ist unzulässig (vgl. BGH, Urteil vom 1. März 2017 – X ZR 10/15, GRUR 2017, 604, Rn. 27 – Ankopplungssystem m. w. N.).

Ein Patent kann vom Nichtigkeitsbeklagten nur in dem Umfang beschränkt verteidigt werden, in dem es vom Nichtigkeitskläger angegriffen wird. Mit der beschränkten Verteidigung eines teilweise angegriffenen Patents durch Kombination eines angegriffenen Anspruchs mit einem auf diesen rückbezogenen, aber mit der Nichtigkeitsklage nicht angegriffenen Unteranspruch wird das Streitpatent der Sache nach im Umfang des nicht angegriffenen Unteranspruchs zur gerichtlichen Überprüfung gestellt. Die Möglichkeit, das Patent beschränkt zu verteidigen, dient aber allein der Verteidigung gegenüber dem vom Nichtigkeitskläger geführten Angriff auf die Wirksamkeit des Patents und nicht auch der gerichtlichen Überprüfung des Patents im Übrigen.

Für eine solche beschränkte Verteidigung ist ein Rechtsschutzbedürfnis selbst dann nicht anzuerkennen, wenn der Nichtigkeitskläger die Rechtsbeständigkeit des mit der Nichtigkeitsklage nicht angegriffenen Unteranspruchs in Zweifel zieht. Denn die beschränkte Verteidigung gegenüber einer Teilnichtigkeitsklage auch im Umfang eines nicht angegriffenen Unteranspruchs hätte im Wesentlichen die Wirkung einer Widerklage des Patentinhabers gegenüber dem Nichtigkeitskläger auf Feststellung der Rechtsbeständigkeit des Streitpatents im Umfang des nicht angegriffenen Unteranspruchs. Eine solche Klage ist aber im Gesetz nicht vorgesehen und kann deshalb auch nicht Gegenstand einer beschränkten Verteidigung des Nichtigkeitsbeklagten sein.

Der Gegenstand von Patentanspruch 1 in der Fassung des Hilfsantrags 7 unterscheidet sich von der erteilten Fassung durch folgende weitere Merkmale: "dass (...) geprüft wird, ob sich das ermittelte Benutzeroberflächenobjekt (BOO) bereits in dem erwarteten Zustand befindet, welcher durch die dem aktuellen Prozessschritt zugeordnete Benutzerinteraktion herbeigeführt werden soll, und nur, wenn die Prüfung ergibt, dass sich das ermittelte Benutzeroberflächenobjekt (BOO) nicht in dem erwarteten Zustand befindet, das ermittelte Benutzeroberflächenobjekt (BOO) des Computerprogramms auf der Anzeigeeinrichtung für den Benutzer hervorgehoben wird (S6),".

Die hinzugefügten Merkmale sind identisch mit dem um weitere Merkmale ergänzten Unteranspruch, weshalb die Beklagte selbst anregt, den bisherigen Unteranspruch 5 zu streichen (vgl. Schriftsatz vom 13. Februar 2020, S. 26, Abs. 128).

Die beschränkte Verteidigung des Streitpatents durch eine Kombination des Patentanspruchs 1 mit dem von der Klägerin nicht angegriffenen Unteranspruch 5 ist damit unzulässig. Insoweit ist es auch unerheblich, dass von Unteranspruch 5 lediglich eine um ein weiteres Merkmal ergänzte und damit eigeschränkte Variante in Patentanspruch 1 aufgenommen werden soll.

Unzulässig ist auch die Verteidigung des Gegenstands von Patentanspruch 1 in der Fassung des Hilfsantrags 7, in dem der Patentanspruch 1 in der erteilten Fassung mit Patentanspruch 5 nach der erteilten Fassung mit hinzugekommenen Merkmalen kombiniert wird (vgl. BGH, Urteil vom 1. März 2017 – X ZR 10/15, GRUR 2017, 604, Rn. 29 – Ankopplungssystem m. w. N.).

Der Umstand, dass Patentanspruch 1 in der Fassung des Hilfsantrags 7 neben einem nicht angegriffenen Unteranspruch auch mit einem Merkmal kombiniert werden soll, das nicht Gegenstand eines nicht angegriffenen Unteranspruchs ist, ändert nichts daran, dass die Beklagte das Streitpatent damit in im Nichtigkeitsverfahren unzulässiger Weise beschränken will.

Dies gilt demnach auch für Hilfsantrag 16, der auf Hilfsantrag 7 basiert und eine zusätzliche Beschränkung enthält.

**7.** Zu den Hilfsanträgen 8 bis 15 und 17

Eine Prüfung der Hilfsanträgen 8 bis 15 und 17 ist nicht veranlasst.

Die Hilfsanträgen 8 bis 15 und 17 sind unter der zulässigen innerprozessualen Bedingung (nur für den Fall) gestellt, dass das Gericht in der Beschränkung des Anspruchs 1 durch das Merkmal 1.2.3 und durch die Bedingung in Merkmal 1.2.4 eine unzulässige Erweiterung erkennen sollte.

Dann soll das Streitpatent im Umfang des Hauptantrages oder eines der Hilfsanträge 1 bis 7 aufrechterhalten werden mit der Maßgabe, dass aus dem Schritt der Überprüfung des Kontextes und dem positiven Ergebnis hierbei in Anspruch 1 keine Rechte hergeleitet werden, also folgende Merkmale bei der Frage der Validität des Streitpatents unberücksichtigt bleiben:

- geprüft wird, ob der aktuelle Kontext des Computerprogramms mit dem Kontext des geladenen Prozessschrittes übereinstimmt (S2),
- falls der aktuelle Kontext des Computerprogramms mit dem Kontext des geladenen Prozessschrittes übereinstimmt, (Disclaimer).

Wie ausgeführt, scheitert der Bestand des Gegenstands des jeweiligen Anspruchs 1 nach den Hilfsanträgen 1 bis 6 an deren mangelnder Patentfähigkeit, weil sie – wie oben ausgeführt - aufgrund der Kombination der Druckschriften D1 und D7 nahegelegt sind. Infolgedessen war eine Prüfung der Frage der unzulässigen Erweiterung des Anspruchs 1 durch das Einfügen des Merkmals 1.2.3 und der Bedingung in Merkmal 1.2.4 nicht veranlasst. Die unter der Bedingung der Bejahung dieser Frage gestellten Anträge sind mangels Bedingungseintritt nicht verfahrensgegenständlich geworden.

#### **8.** Zu den angegriffenen Unteransprüchen

Mit den nicht patentfähigen jeweiligen Ansprüchen 1 nach Hauptantrag und nach den Hilfsanträgen 1 bis 6 sind auch die abhängigen, auf die jeweiligen Ansprüche 1 direkt oder indirekt rückbezogenen Ansprüche des Hauptantrags und der Hilfsanträge, soweit sie mit der Klage angegriffen sind, nicht schutzfähig, da weder geltend gemacht noch sonst ersichtlich ist, dass die in ihnen enthaltenen zusätzlichen Merkmale zu einer anderen Beurteilung der Patentfähigkeit führen (vgl. Urteil vom 29. September 2011 – X ZR 109/08, BlPMZ 2012, 64, Leitsatz – Sensoranordnung).

Da sich somit das Streitpatent im angegriffenen Umfang weder in der erteilten Fassung noch in der Fassung der Hilfsanträge als patentfähig erweist, war das Streitpatent in diesem mit der Klage geltend gemachten Umfang für nichtig zu erklären.

#### **B. Nebenentscheidungen**

Die Kostenentscheidung beruht auf § 84 Abs. 2 PatG i. V. m. § 91 Abs. 1 ZPO.

Die Entscheidung über die vorläufige Vollstreckbarkeit folgt aus § 99 Abs. 1 PatG i. V. m. § 709 ZPO.

#### **C.**

#### **R e c h t s m i t t e l b e l e h r u n g**

Gegen dieses Urteil ist das Rechtsmittel der Berufung gegeben.

Die Berufungsschrift muss **innerhalb eines Monats** schriftlich beim Bundesgerichtshof, Herrenstraße 45a, 76133 Karlsruhe eingereicht oder als elektronisches Dokument nach Maßgabe der Verordnung über den elektronischen Rechtsverkehr beim Bundesgerichtshof und Bundespatentgericht (BGH/BPatGERVV) vom 24. August 2007 (BGBl. I S. 2130) in die elektronische Poststelle des Bundesgerichtshofes (www.bundesgerichtshof.de/erv.html) übertragen werden. Die Berufungsfrist beginnt mit der Zustellung des in vollständiger Form abgefassten Urteils, spätestens aber mit dem Ablauf von

fünf Monaten nach der Verkündung. Die Frist ist nur gewahrt, wenn die Berufung vor Fristablauf eingeht.

Die Berufungsschrift muss von einer in der Bundesrepublik Deutschland zugelassenen **Rechtsanwältin oder Patentanwältin** oder von einem in der Bundesrepublik Deutschland zugelassenen **Rechtsanwalt oder Patentanwalt** unterzeichnet oder im Fall der elektronischen Einreichung mit einer qualifizierten elektronischen Signatur nach dem Signaturgesetz oder mit einer fortgeschrittenen elektronischen Signatur versehen sein, die von einer internationalen Organisation auf dem Gebiet des gewerblichen Rechtsschutzes herausgegeben wird und sich zur Bearbeitung durch das jeweilige Gericht eignet. Die Berufungsschrift muss die Bezeichnung des Urteils, gegen das die Berufung gerichtet wird, sowie die Erklärung enthalten, dass gegen dieses Urteil Berufung eingelegt werde. Mit der Berufungsschrift soll eine Ausfertigung oder beglaubigte Abschrift des angefochtenen Urteils vorgelegt werden.

Friehe Werner Dr. Schwengelbeck Altvater Dr. Flaschke

prö